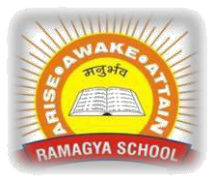

## **RAMAGYA SCHOOL, NOIDA**

I /CYBER/2018-19 OLYMPIAD PRACTICE WORKSHEET

## **LOGICAL REASONING**

Q1. Find the missing number in the given pattern number.

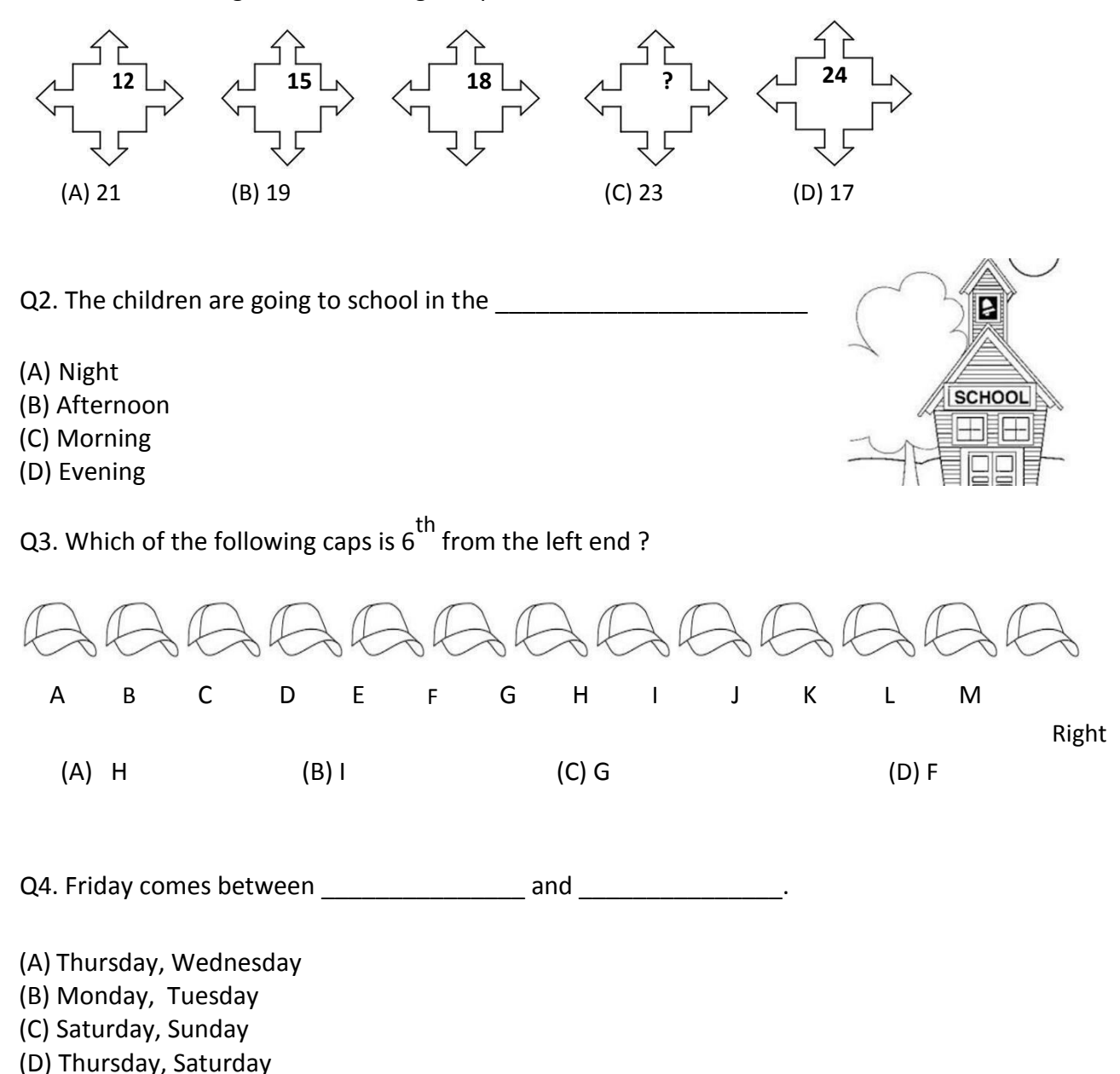

## **COMPUTER SCIENCE**

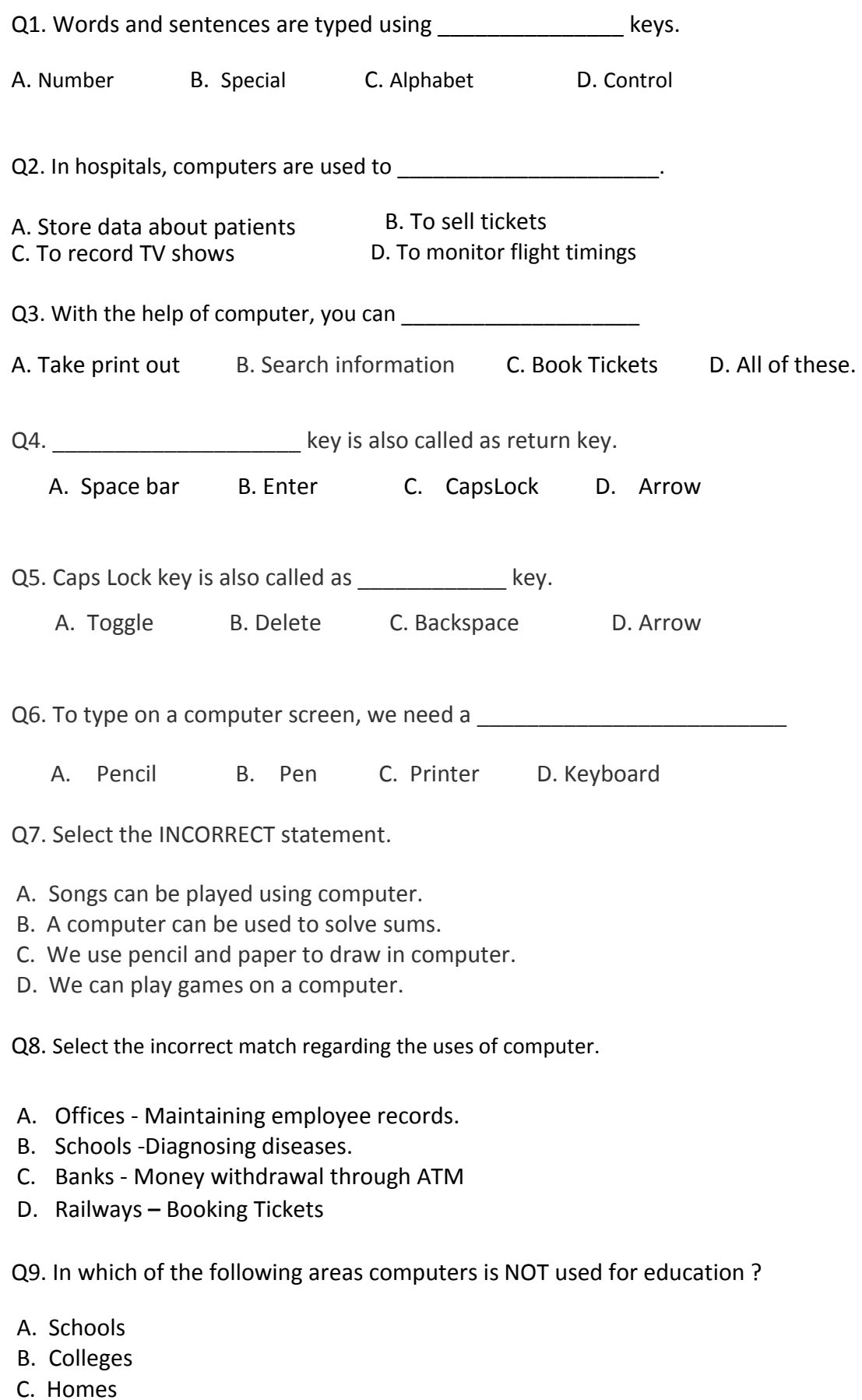

D. Banks

## Q10. Which of the following figures shows the CORRECT way of drawing pictures in computer?

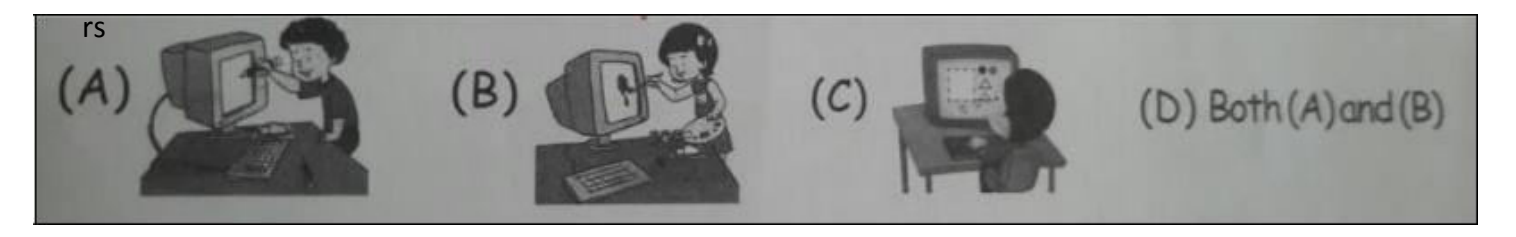

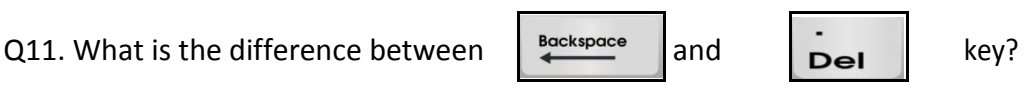

- A. Delete key is used to erase character, backspace key is used to give a small gap between two characters.
- B. Delete key erases characters to the right of the cursor. Backspace key erases character to the left of the cursor.
- C. Delete key erases character to the left of the cursor. Backspace key erases characters to the right of the cursor.
- D. All of these.

Q12. Look at the given image of keyboard. The key which will replace X is \_\_\_\_\_\_\_\_\_\_\_\_\_\_\_ key.

- A. Spacebar C. Capslock
- B. Backspace D. Delete

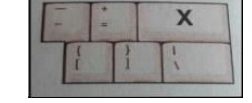

Q13. Search and count the type of keys hidden in the given grid.

A. 5

B. 4

C. 3

D. 2

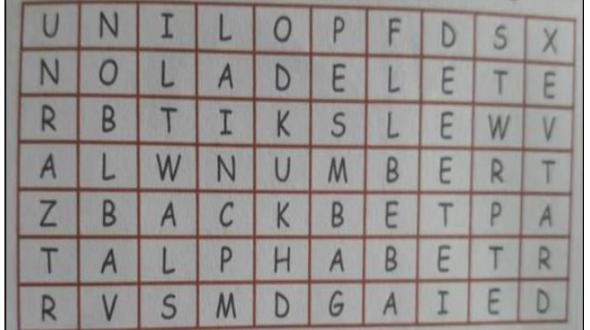

Q14. Which of the following statement is INCORRECT about alphabet keys?

A. They are used for typing letters and words.

- B. There are 26 alphabet keys on the keyboard.
- C. The first six letters of alphabet keys forms the name of a keyboard layout.
- D. The last seven letters of the alphabet keys forms the name of the inventor of keyboard .

Q15. Which key can be used to type a letter in capital when Capslock key is OFF?

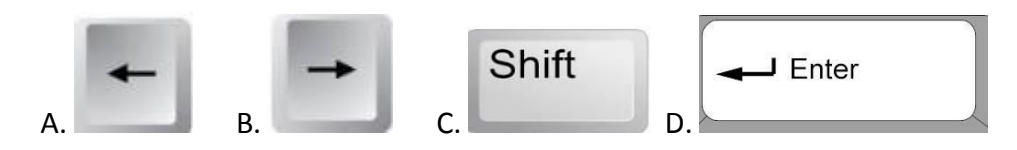

Q16. The buttons present on a keyboard, are called \_\_\_\_\_\_\_\_\_\_\_\_\_\_\_\_\_\_\_\_\_\_\_\_\_\_\_\_\_

- A. Wheels C. Scrolls
- B. Keys D. Printers